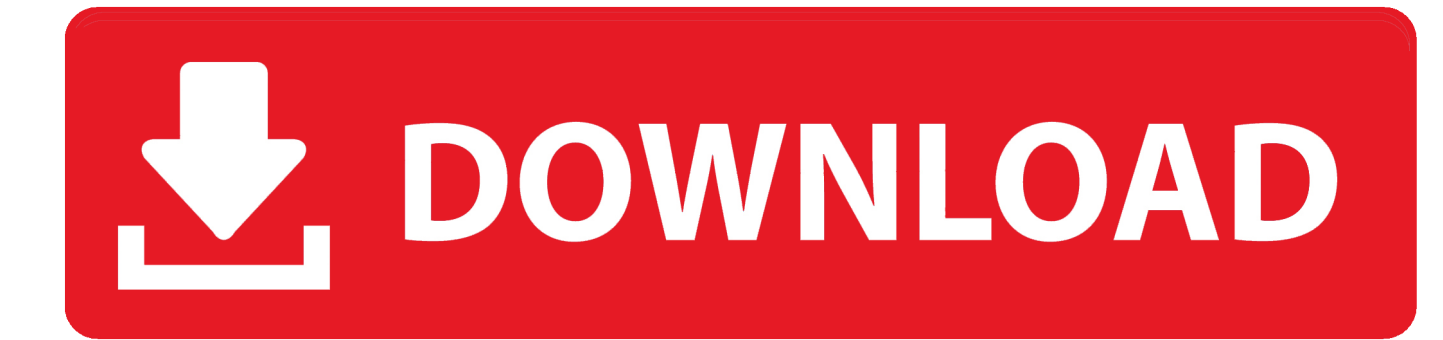

[Microsoft Windows Vista](https://tiurll.com/1u3y4y)

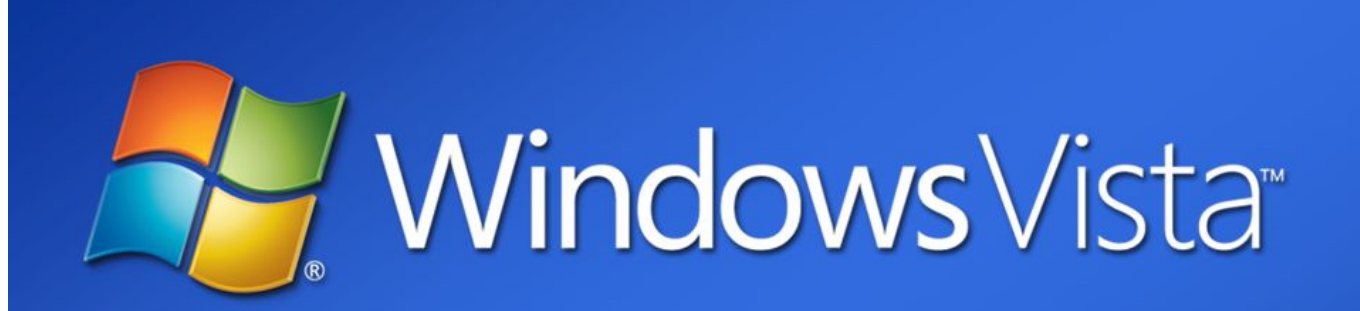

# **Microsoft Windows Vista "Longhorn" Client Operating System**

The next wave of industry innovation and opportunity

## Robert Doi, bdoi@microsoft.com

Strategic Partner Marketing Manager | US Windows Client | Microsoft Corporation | October 26, 2005

Microsoft Confidential - NDA Material

[Microsoft Windows Vista](https://tiurll.com/1u3y4y)

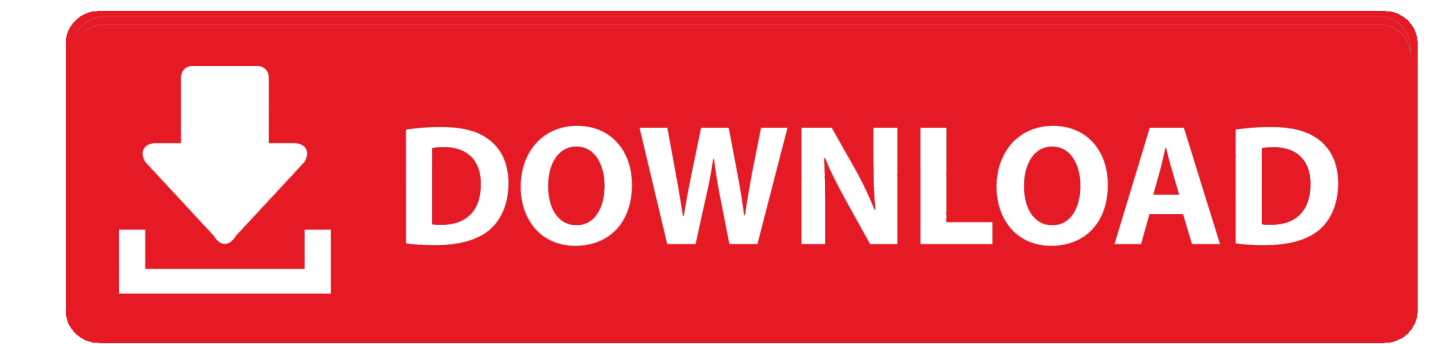

• Index 291 Microsoft is interested in hearing your feedback about this publication so we can What do you think of this book? Continually improve our books and learning resources for you.. MSN Encarta describes a vista as a scenic or panoramic view, and that's exactly what Windows Vista provides.

- 1. microsoft windows vista
- 2. microsoft windows vista home premium
- 3. microsoft windows vista ultimate

• Introducing Microsoft ® Windows Vista ™ William R • Press, MSDN, MS-DOS, MSN, Outlook, PowerPoint, SmartScreen, Windows, Windows Media, Windows Server, and Windows Vista are either registered trademarks or trademarks of Microsoft Corporation in the United States and/or other countries.. In addition to previously released updates, SP1 will contain changes focused on addressing specific reliability, performance, and compatibility issues; supporting new types of hardware; and adding support for several emerging standards.. • Working with the Notification Area 20 Microsoft is interested in hearing your feedback about this publication so we can What do you think of this book? Continually improve our books and learning resources for you.. • Part I: Getting to Know Windows Vista Introducing the Windows Vista Versions Microsoft provides multiple versions of Windows Vista.. After April 11, the U S Windows Vista Service Pack 1 (SP1) is an update to Windows Vista that addresses feedback from our customers.

### **microsoft windows vista**

microsoft windows vista, microsoft windows vista download, microsoft windows vista home premium, microsoft windows vista ultimate, microsoft windows vista iso download, microsoft windows vista support, microsoft windows vista business, microsoft windows vista free download, microsoft windows vista upgrade, microsoft windows vista release date [Imovie For Mac 10.10 5](https://jimmybroadnax.doodlekit.com/blog/entry/13745576/imovie-for-mac-1010-5)

Windows Vista introduces a breakthrough user experience and is designed to help you feel confident in your ability to view, find, and organize information and to control your computing experience.. • Configuring Windows Mail 60 Accessing the Microsoft Help Newsgroups 61 Searching Your Mail. [Windows Live Photo Gallery Edit](https://sallylujan1.doodlekit.com/blog/entry/13745577/windows-live-photo-gallery-edit-alynranee)

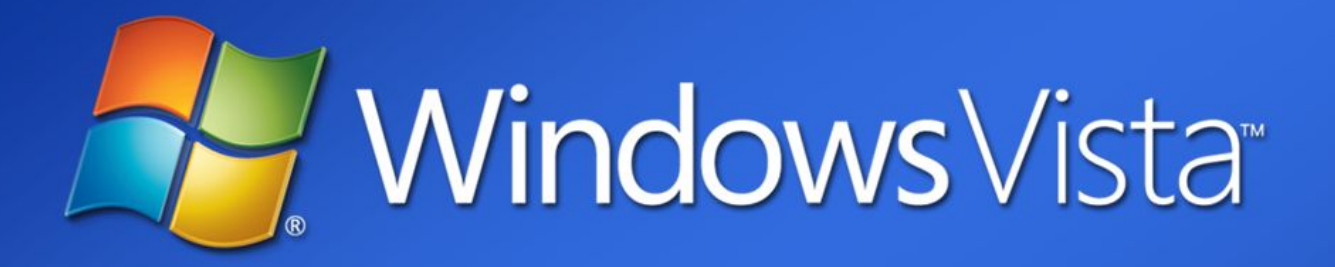

# **Microsoft Windows Vista "Longhorn" Client Operating System**

The next wave of industry innovation and opportunity

## Robert Doi, bdoi@microsoft.com

Strategic Partner Marketing Manager | US Windows Client | Microsoft Corporation | October 26, 2005

Microsoft Confidential - NDA Material

[download Googletalk App](http://domchoset.yolasite.com/resources/download-Googletalk-App.pdf)

### **microsoft windows vista home premium**

#### [Download Mac 32 Bit Guild Wars 2](https://download-mac-32-bit-guild-wars-2-1.peatix.com/view)

Mar 16, 2017 - Microsoft is putting the final nail in the coffin of its 10-year old – and often maligned – operating system, Windows Vista.. Windows Vista Service Pack 1 Five Language Standalone version can be installed on systems with any of the following language versions: English (US), French, German, Japanese, or Spanish (Traditional).. • Turning Off and Shutting Down Computers Running Windows Vista 12 Microsoft Windows Vista is the latest workstation version of the Windows operating system and is designed for both home and business users.. • viii Table of Contents Getting Started with Windows Mobility Center 103 Configuring Your Mobile PC by Using Mobility Center.. Other product and company names mentioned herein may be the trade- marks of their respective owners. [Секретные Материалы 2 Игра Торрент](http://xatlechilog.tistory.com/5)

### **microsoft windows vista ultimate**

#### [Adobe Suite Cs4 Mac Download](https://pergternausub.therestaurant.jp/posts/15288083)

Free vpn that allows torrenting website There are two versions for home users and two versions for business users as well as an all-encompassing version for users who want all available features.. 103 Connecting to Networked Projectors • Table of Contents Protecting Your Computer.. • Table of Contents Performing Key Calendar Tasks 66 Creating and Using

Appointments.. 202 Listing and Connecting to Available Wireless Networks 202 Connecting to Public Wireless Networks.. 149 Safeguarding and Enhancing Computer Startup • Table of Contents Mapping Your Wireless Networking Capabilities and Infrastructure. ae05505a44 [Unduh 1000 Font Change Example Code](https://kristamartinez1.doodlekit.com/blog/entry/13745571/unduh-1000-font-change-example-code)

ae05505a44

[Muat Turun Al Quran Cordoba Pdf Answer Key Encryption Code](https://russvatimu.substack.com/p/muat-turun-al-quran-cordoba-pdf-answer)